## **Le Répertoire National des Certifications Professionnelles (RNCP)**

Résumé descriptif de la certification **Code RNCP : 22312**

# **Intitulé**

L'accès à la certification n'est plus possible

CQP : Certificat de qualification professionnelle Dessinateur des lots techniques du bâtiment Nouvel intitulé : [Dessinateur des lots techniques du bâtiment](http://www.rncp.cncp.gouv.fr/grand-public/visualisationFiche?format=fr&fiche=29427)

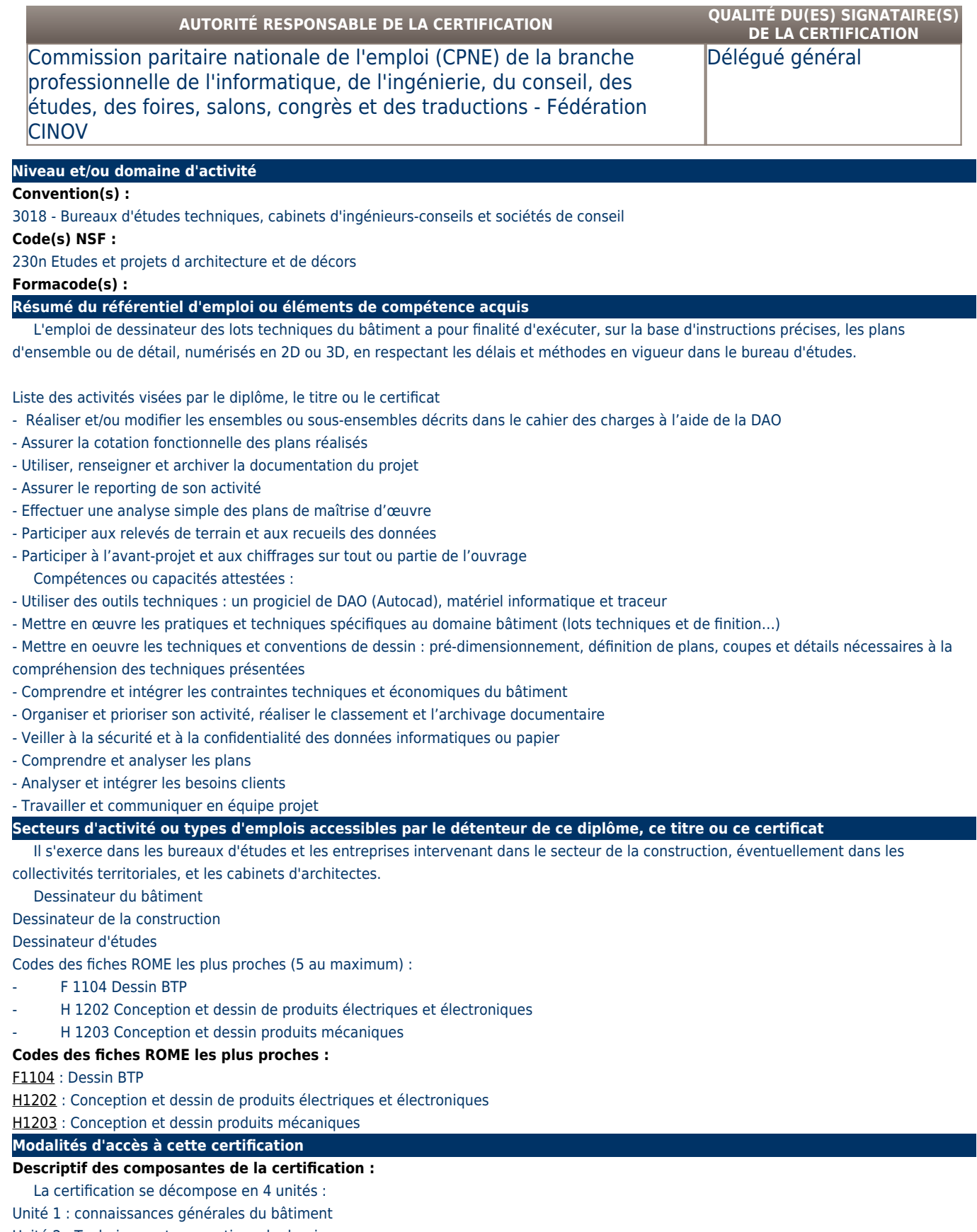

Unité 2 : Techniques et conventions de dessin

Unité 3 : DAO et maquette numérique

# Unité 4 : Spécialité

**Validité des composantes acquises : 5 an(s)**

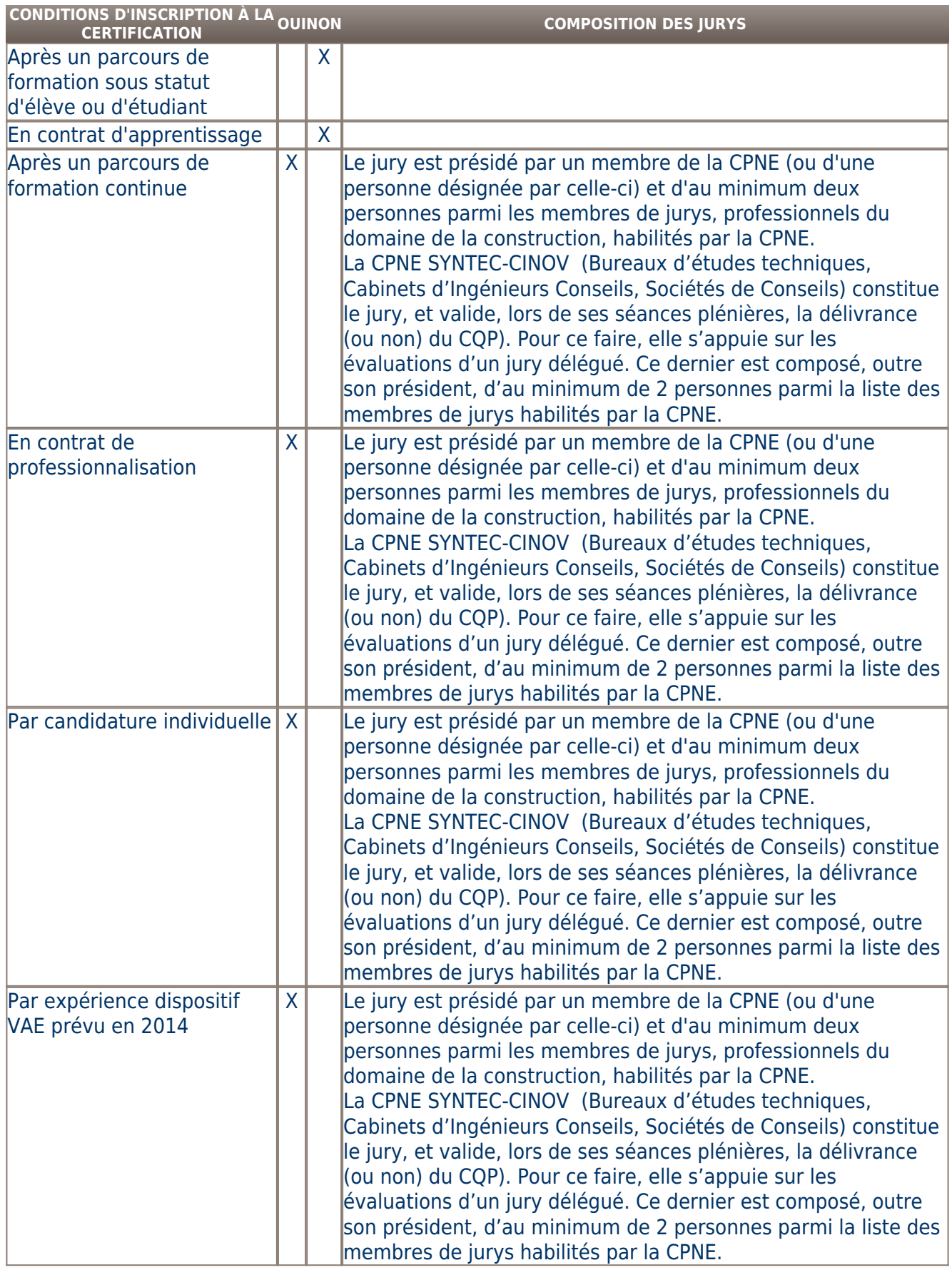

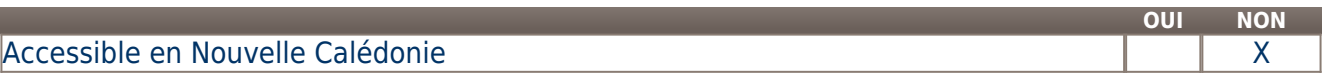

# Accessible en Polynésie Française XXIII et al. (2008) Accessible en Polynésie Française

## **LIENS AVEC D'AUTRES CERTIFICATIONS ACCORDS EUROPÉENS OU INTERNATIONAUX**

## **Base légale**

#### **Référence du décret général :**

### **Référence arrêté création (ou date 1er arrêté enregistrement) :**

Arrêté du 9 janvier 2015 publié au Journal Officiel du 30 janvier 2015 portant enregistrement au répertoire national des certifications professionnelles. Enregistrement pour trois ans, sous l'intitulé « Certificat de qualification professionnelle Dessinateur des lots techniques du bâtiment » avec effet au 30 janvier 2015, jusqu'au 30 janvier 2018.

**Référence du décret et/ou arrêté VAE :** 

**Références autres :** 

**Pour plus d'informations**

**Statistiques :** 

### **Autres sources d'information :**

Fédération CINOV

FAFIEC - 25 Quai Panhard et Levassor, 75013 Paris - 0811 02 11 12 (www.fafiec.fr)

[Fédération CINOV](http://www.cinov.fr)

#### [FAFIEC](http://www.fafiec.fr)

#### **Lieu(x) de certification :**

Fédération CINOV - 4 avenue du Recteur Poincaré, 75016 PARIS

**Lieu(x) de préparation à la certification déclarés par l'organisme certificateur :** 

CESI - 30 rue de Cambronne, 75015 PARIS (01 55 17 81) : Nanterre, Aix-en-Provence, Angoulême, Bordeaux, Brest, Nantes, Rouen, **Strasbourg** 

AFPA (N° vert 0800 02 8000) : Chevigny St Sauveur (Bourgogne), Colmar, Champ sur Marne, Metz, Le Mans, Toulouse, Lyon Saint Priest **Historique de la certification :** 

**Certification suivante :** [Dessinateur des lots techniques du bâtiment](http://www.rncp.cncp.gouv.fr/grand-public/visualisationFiche?format=fr&fiche=29427)